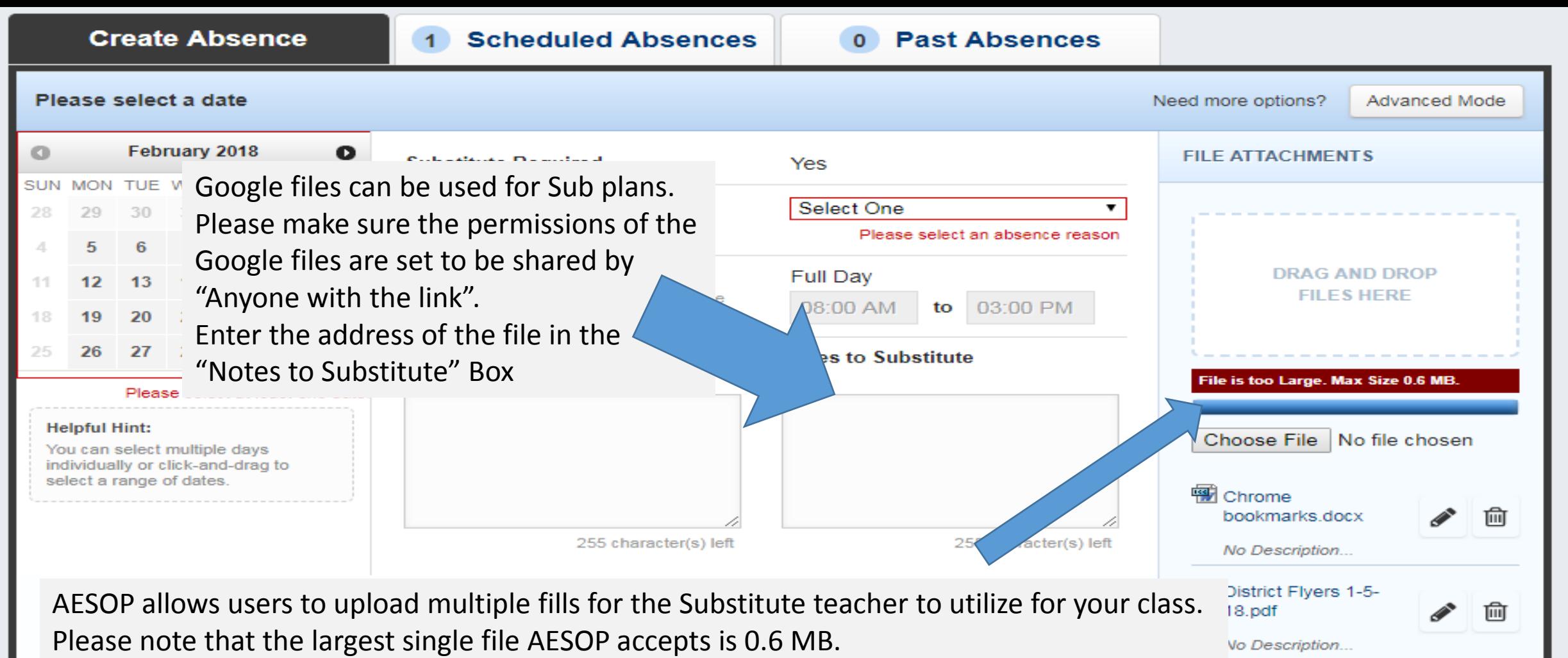

AESOP allows for multiple files to be uploaded. Multiple files can total more than 0.6 MB. Example: 3 files of 0.5 MB each are allowed by AESOP. A single 1.5MB file is not permitted.

To upload a file, click "Choose File" >> Navigate to the file >> Click open Repeat for multiple file uploads

而

**District Flyers 1-**

Vo Description...

12-18.pdf